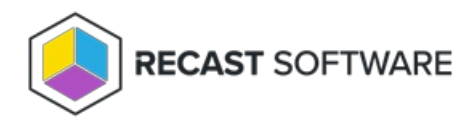

## Client Information Overview

Last Modified on 04.23.24

The **Client Information** tool provides several types of information and available actions for the ConfigMgr client.

This tool completes the lookup of this data via [Remote](http://docs.recastsoftware.com/help/enable-remote-wmi) WMI, Remote SMB, Remote [Registry](http://docs.recastsoftware.com/help/enable-remote-registry), and Filesystem.

To run this tool:

1. In your Configuration Manager console, right-click on a device.

2. Click **Right Click Tools** > **Client Tools** > **Client Information**.

## Looking to learn more about typical Client Information scenarios? Enroll in our Recast [Academy](https://recastsoftware.northpass.com) course on Device Management!

Copyright © 2024 Recast Software Inc. All rights reserved.